## 1. Upload file:

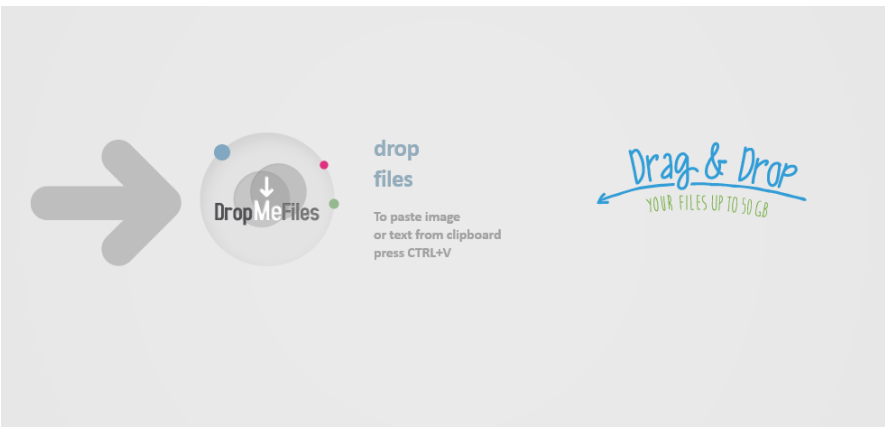

2. Copy the link:

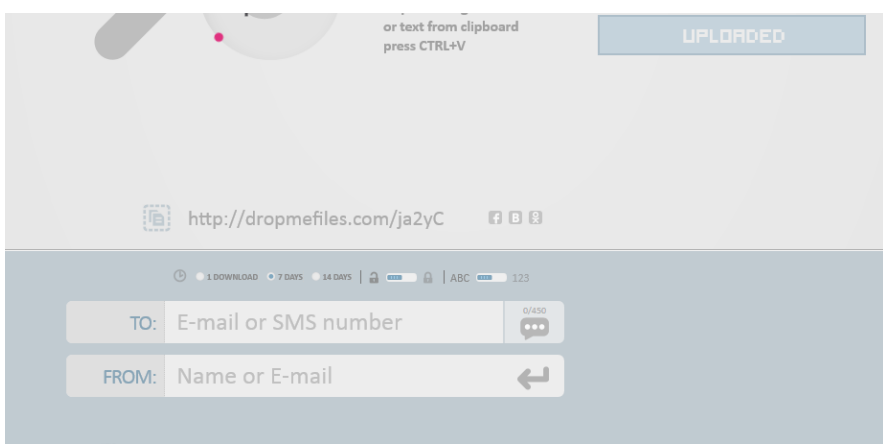

3. Paste to the form:

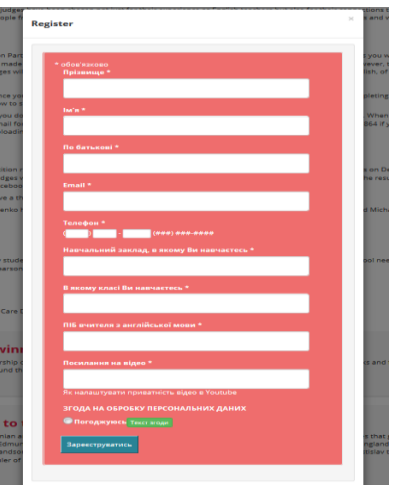